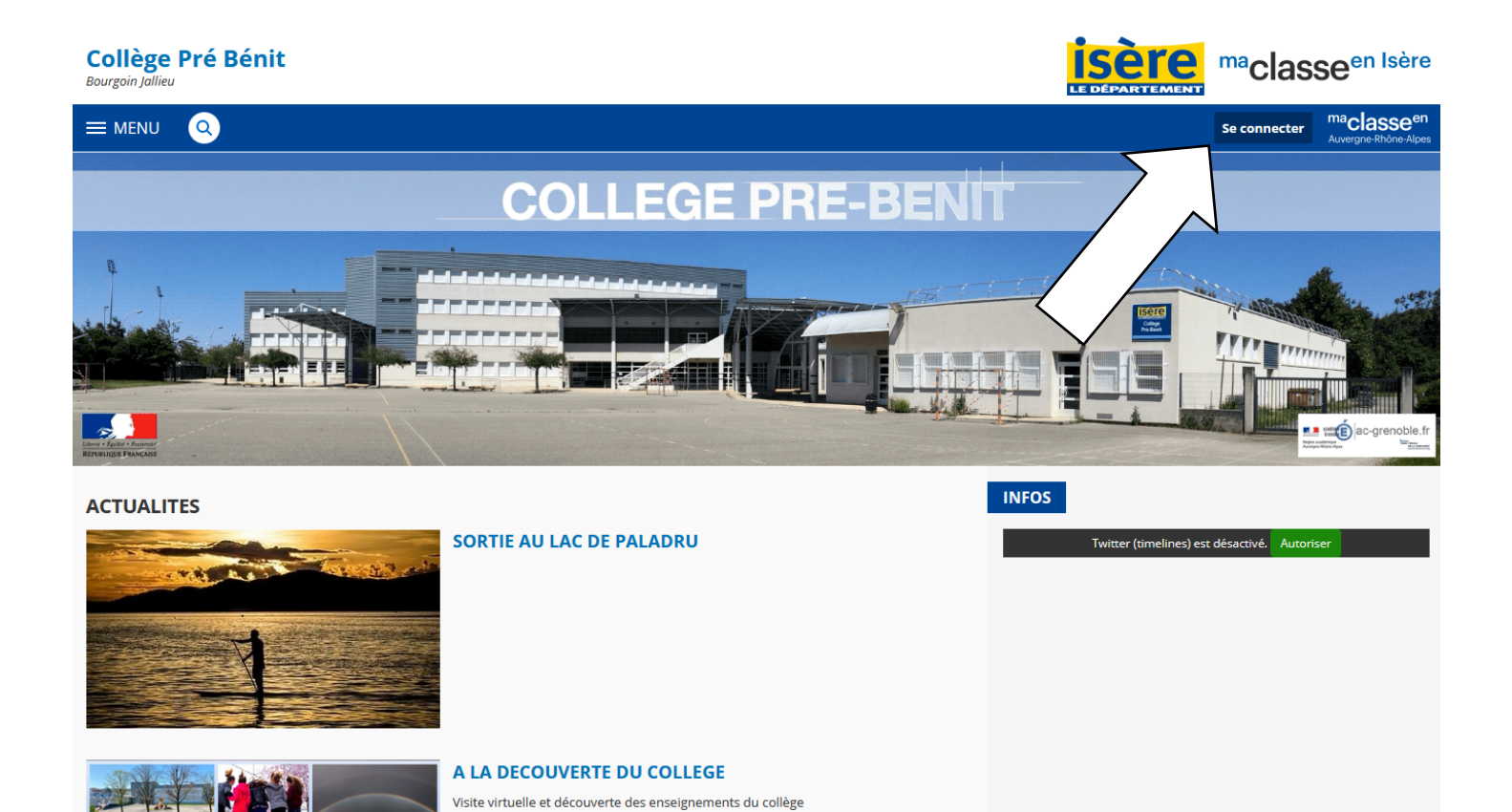

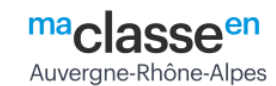

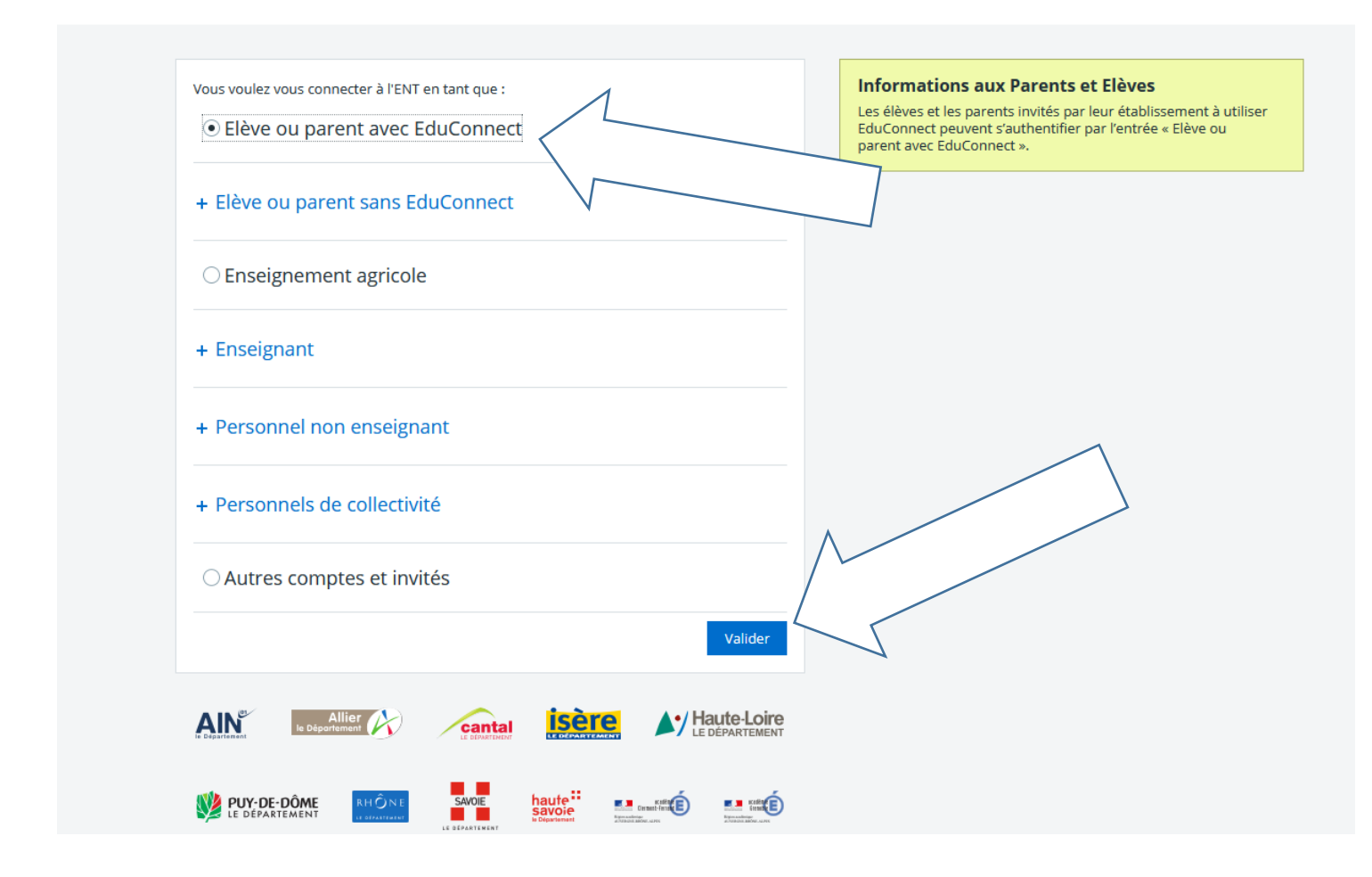

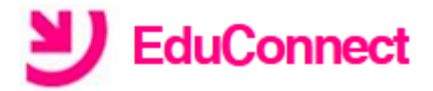

### J'accède aux services numériques des établissements scolaires

Je simplifie mes accès avec FranceConnect

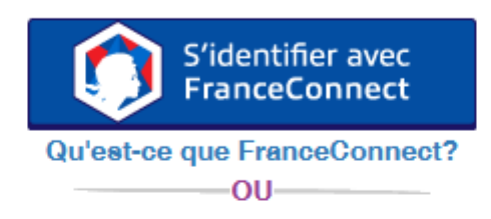

### J'utilise mes identifiants EduConnect

#### **Identifiant**

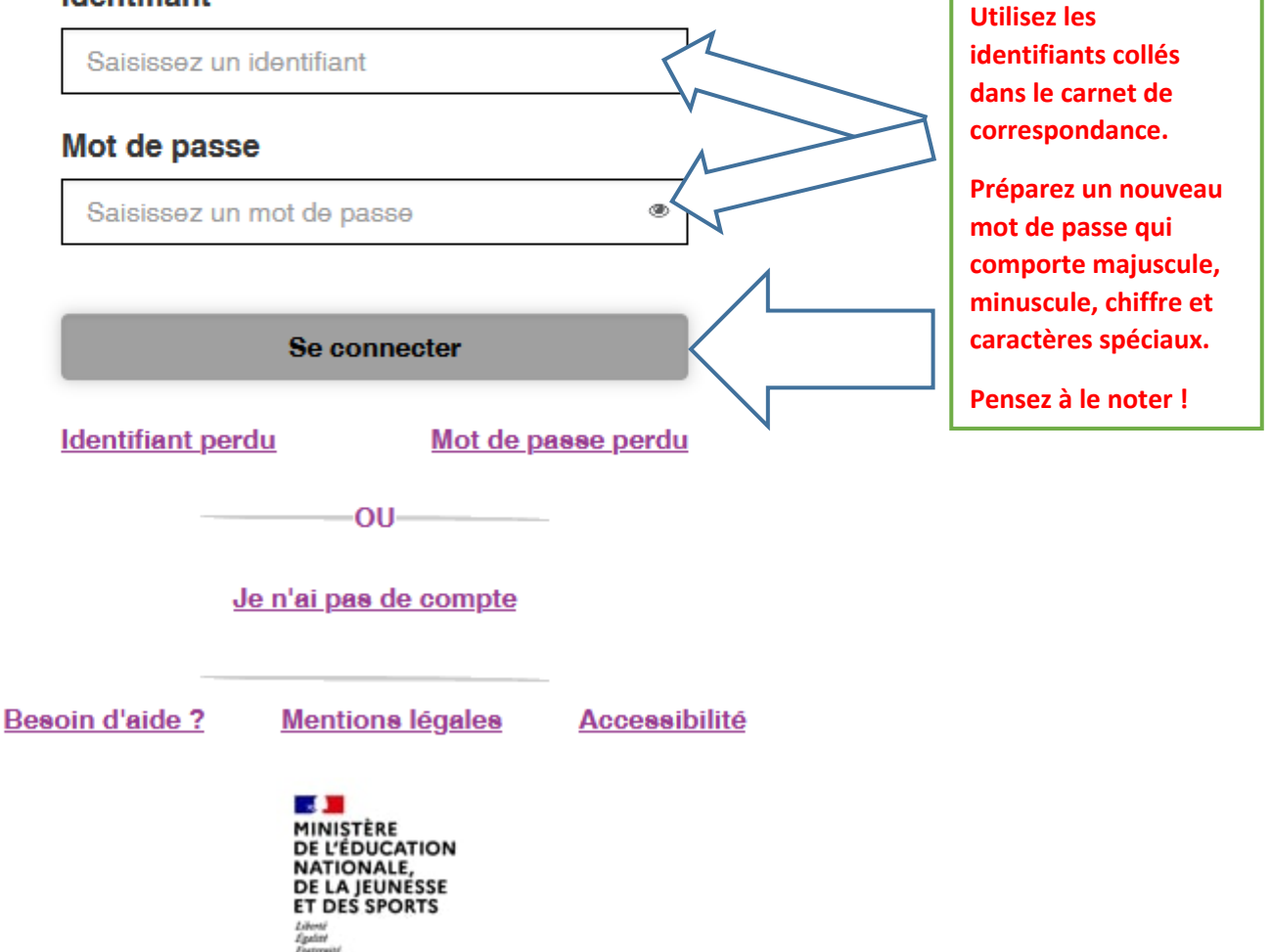

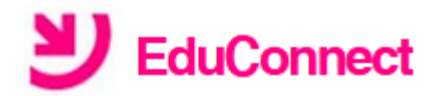

## Mot de passe expiré

Votre mot de passe a expiré. Afin d'accéder à vos services en ligne, vous devez le modifier.

### Mot de passe actuel

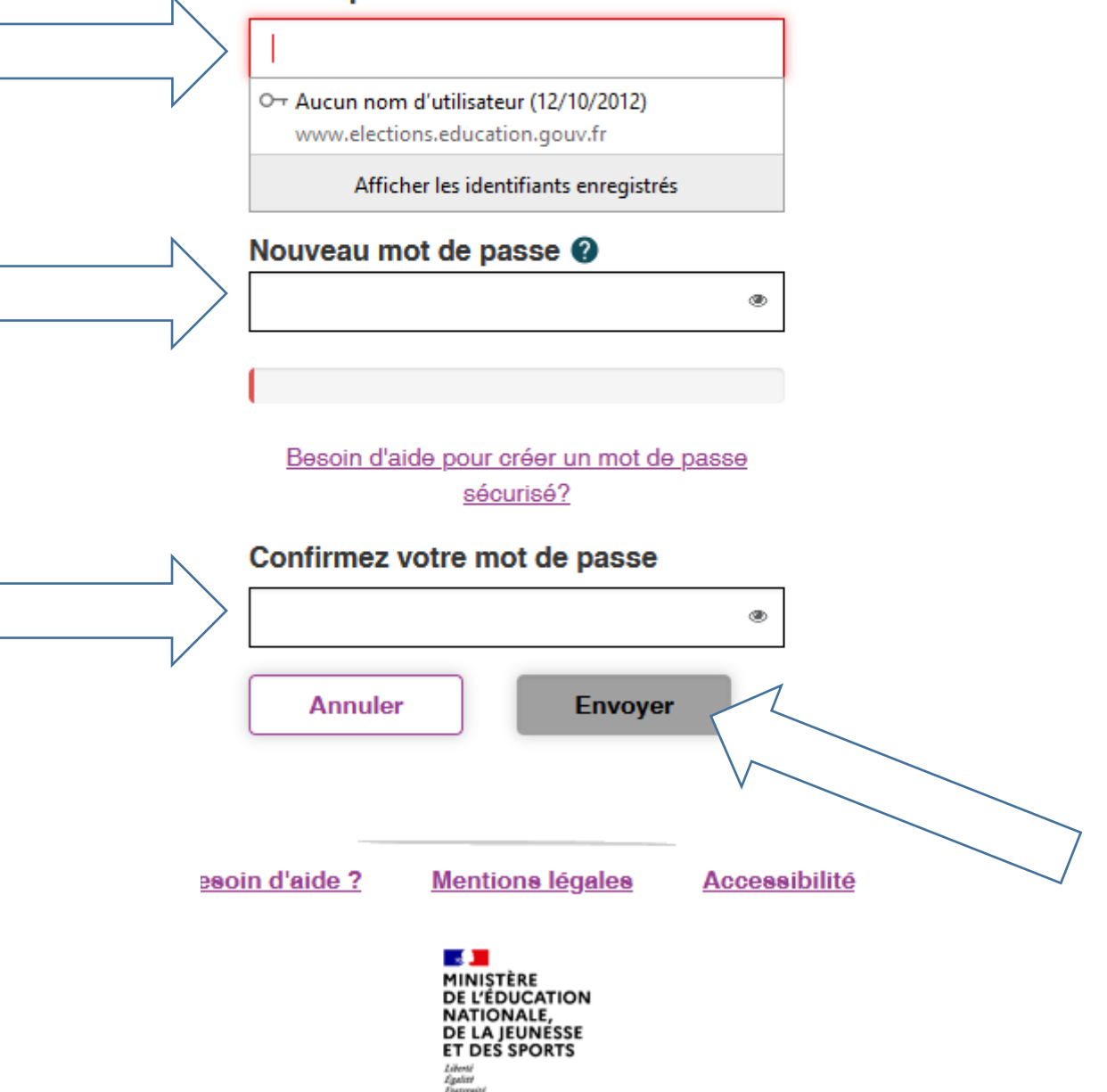

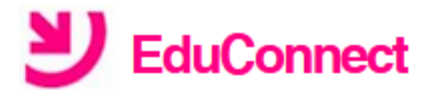

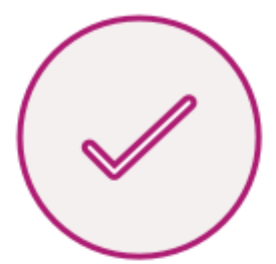

# Mot de passe modifié !

Votre mot de passe a été modifié avec succès. Vous pouvez à présent vous connecter avec votre nouveau mot de passe.

Se déconnecter

Besoin d'aide ?

**Mentions légales** 

**Accessibilité** 

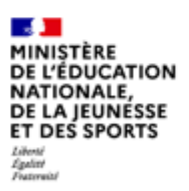

 $v2.57.0$ 

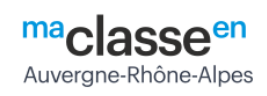

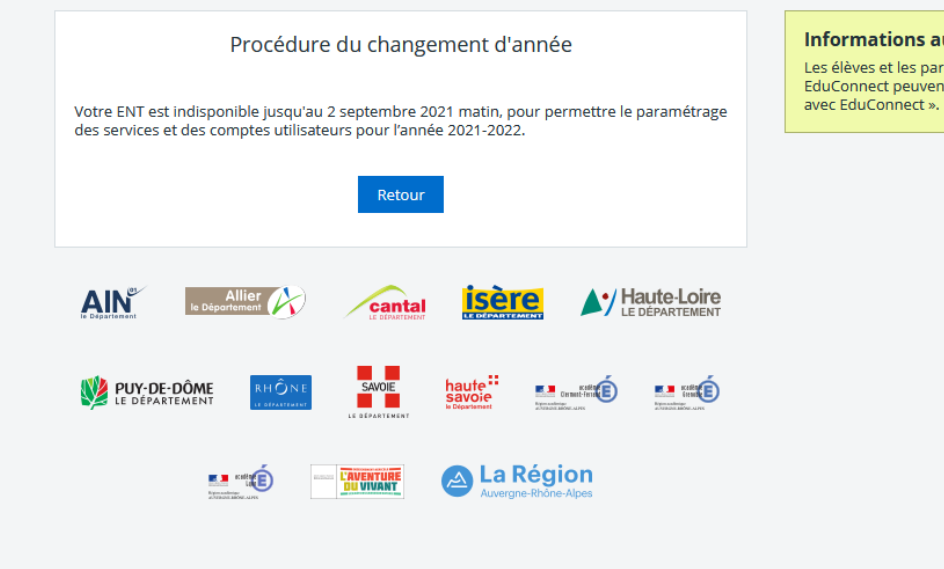

ux Parents et Elèves

rents invités par leur établissement à utiliser<br>1t s'authentifier par l'entrée « Elève ou parent